# IEEE hallgató csatlakozása

IEEE ÓE Student Branch

Készítette: Kósi Krisztián IEEE ÓE Student Branch vezetője

- 1. Látogass el a : <http://www.ieee.org/join> weboldalra.
- 2. Ott válaszd:

**Student/Graduate Student Membership:** For individuals studying at least part time in a technology or engineering field at an accredited institution.

Join IEEE Now gomb.

Choose your membership type below, then click Join IEEE Now. First, create your personal IEEE Account, then complete the membership application and proceed to payment.

 $\bigcirc$  Professional Membership: For individuals who are contributing or working in a technology or engineering field. (dues | benefits | qualifications)

O Student/Graduate Student Membership: For individuals studying at least part time in a technology or engineering field at an accredited institution. (dues | benefits | qualifications)

**Join IEEE Now** 

## 3. Ezután jelentkezz be, vagy hozzál létre egy felhasználót.

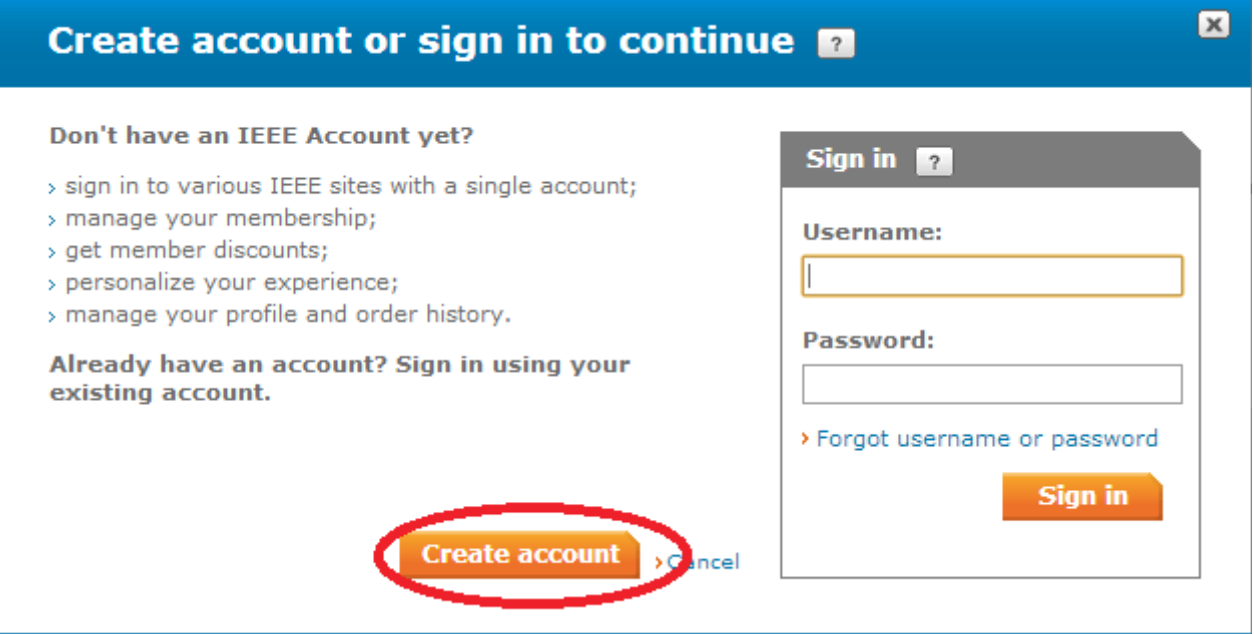

4. Add meg a nevedet, email címedet, jelszót, a csillaggal jelölt mezők kitöltése kötelező

## Create an IEEE Account

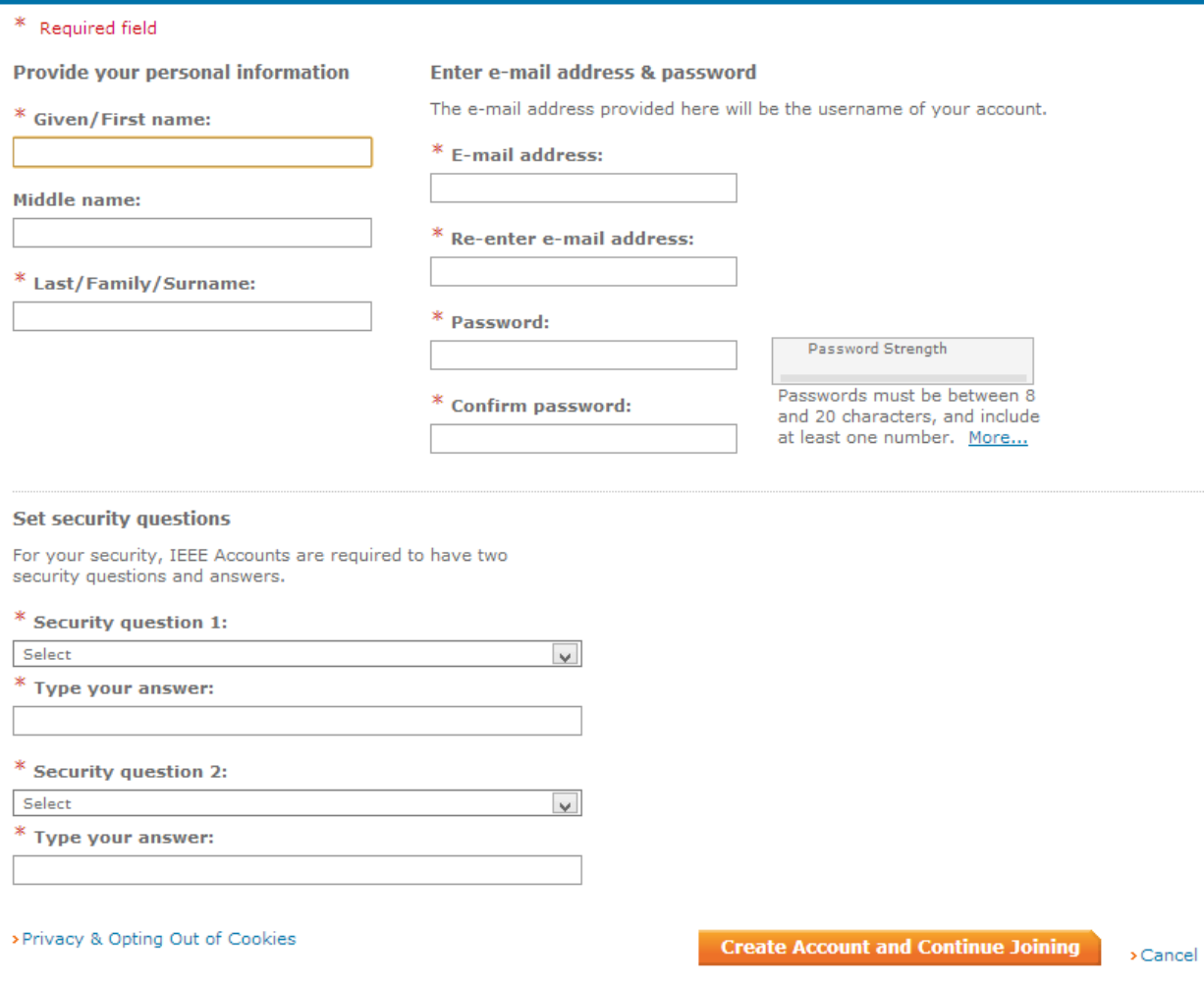

5. Belépés után, meg kell adnod a további adatokat, címed, intézményi adatok:

#### ◆ Contact information

Your primary address will only be used for membership mailings, subscriptions, and IEEE regional assignment. You can provide additional addresses and telephone numbers to your profile once your membership is established.

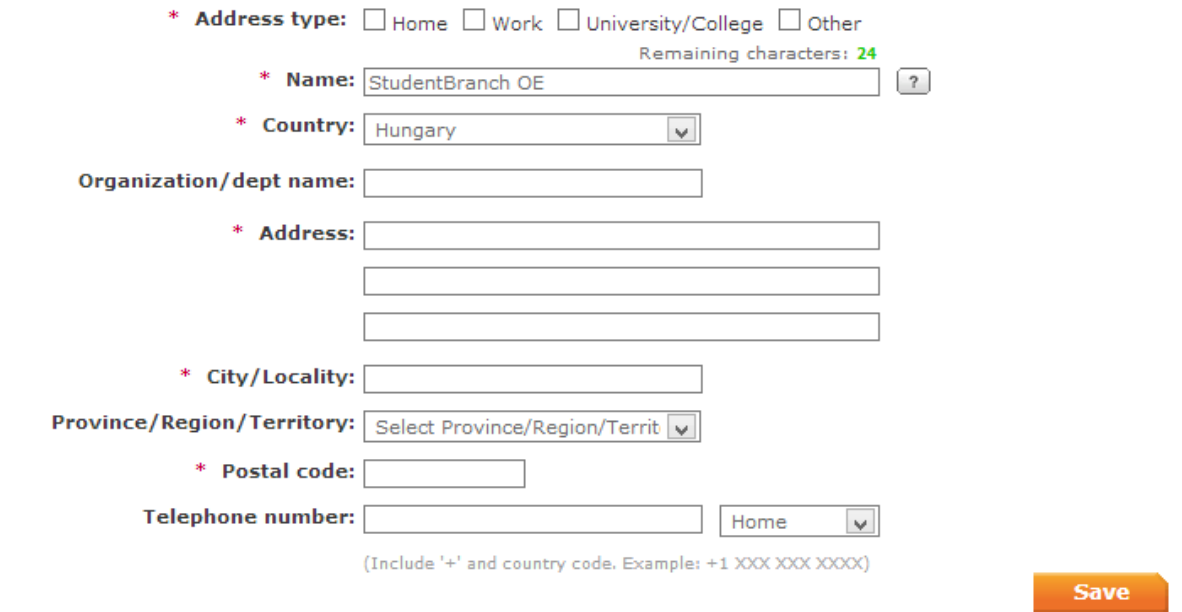

◆ Professional and education information

Professional and education information is used to personalize your membership experience.

## Are you currently a professional or a student?

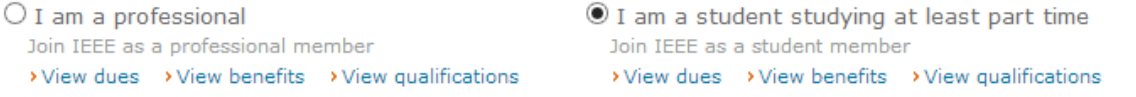

## **Add new education information**

Complete this section to be eligible for Student membership.

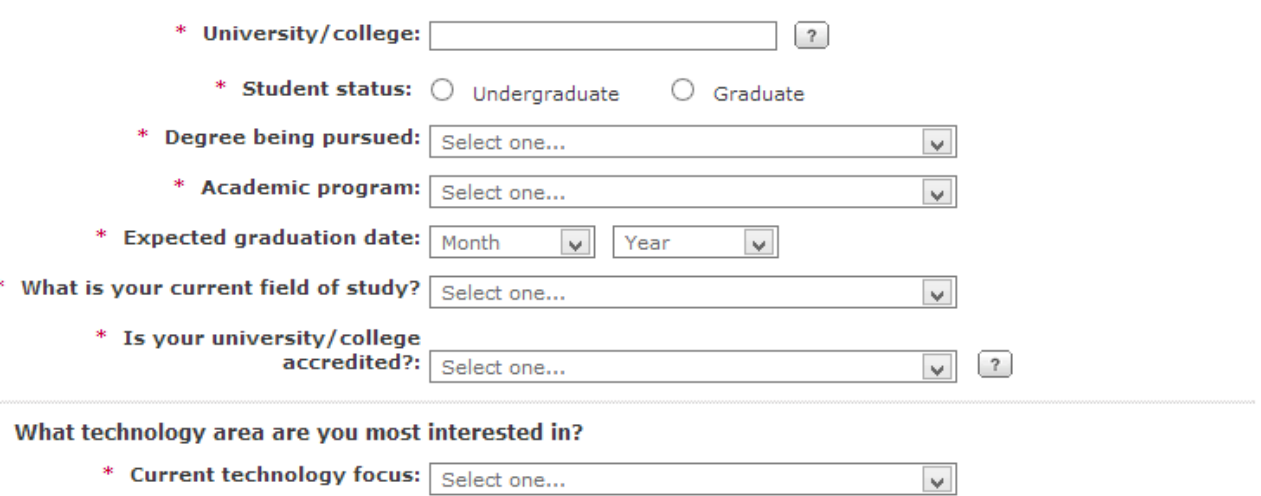

An undergraduate or first university degree is a minimum requirement for some grades of membership. You can add certifications or advanced degrees to "My Profile" at any time.

## 6. Tagsági típust kell választani. Society-t nem kötelező választani.

## Do you want to add any memberships or subscriptions?

Choose a society, council, or special interest group below to view related memberships and subscriptions. These offerings are available at significant discount, and increase the relevance and value of your membership. (You may add memberships or subscriptions at any time.)

 $\ddot{\phantom{0}}$ 

 $\mathbf{I}$ 

ī

,

ł,

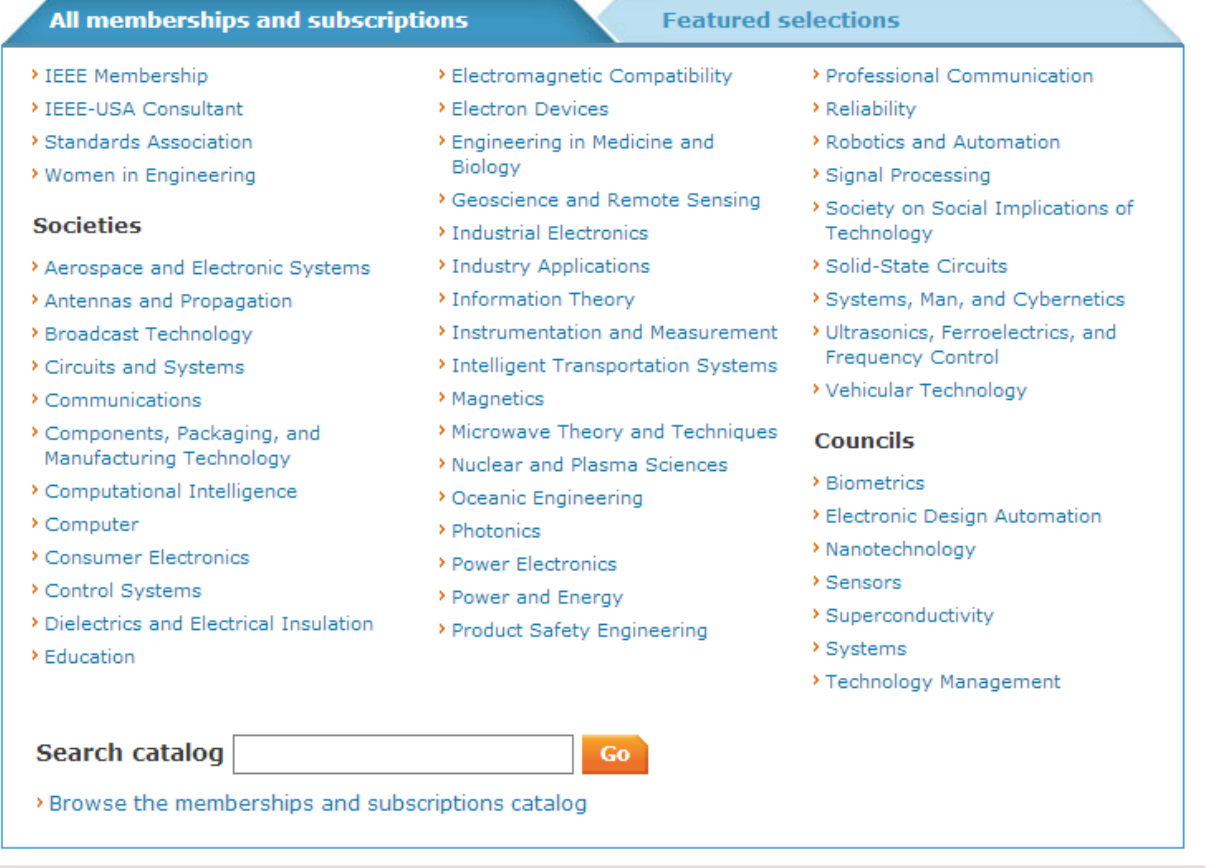

## • Membership Media Options

Your selected memberships are listed below. Each IEEE membership includes a set of subscriptions. You can update/change your subscription preferences.

## IEEE Membership: US\$13.50

Includes Subscription to IEEE Spectrum, The Institute, access to the IEEE Job Site, memberNet, exclusive IEEE.tv programming, e-mail alias, and many more benefits.

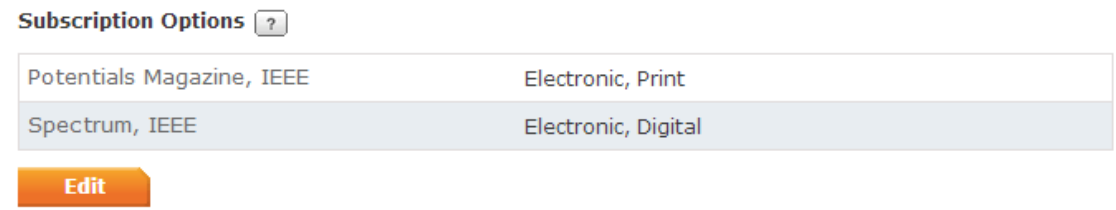

7. Egyébb adatokat is megadhatsz.

## ◆ Additional Information

#### \* Why are you joining?

Your interest in membership is vital to the organization. Please tell us what you hope to achieve with your membership. Check all that apply.

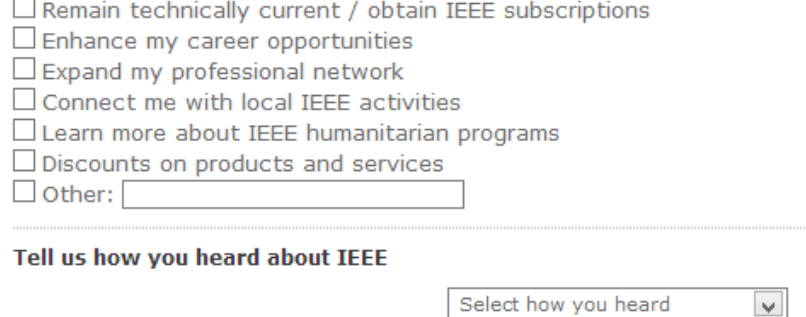

Were you referred by another IEEE member?

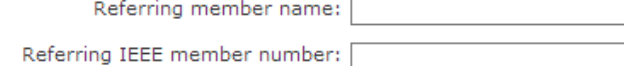

## 8. Proceed to Checkout gomb megnyomása

9. A számlázási adatok kitöltése után kell fizetni. Lehetőség van nem online fizetésre is, az ehhez tartozó számlát a lap alján lévő linkel lehet letölteni.

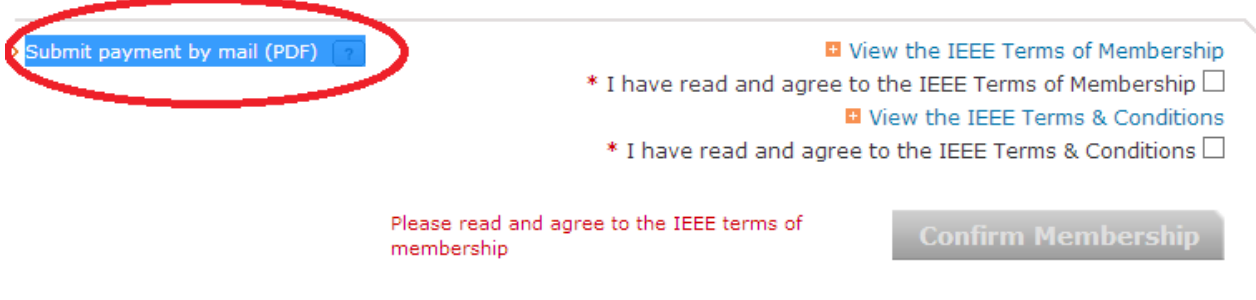

\*Your credit card will be billed US\$33.00